#### **terraserver WMS getcapabilities not understood**

*2007-03-20 04:07 AM - neteler-itc-it -*

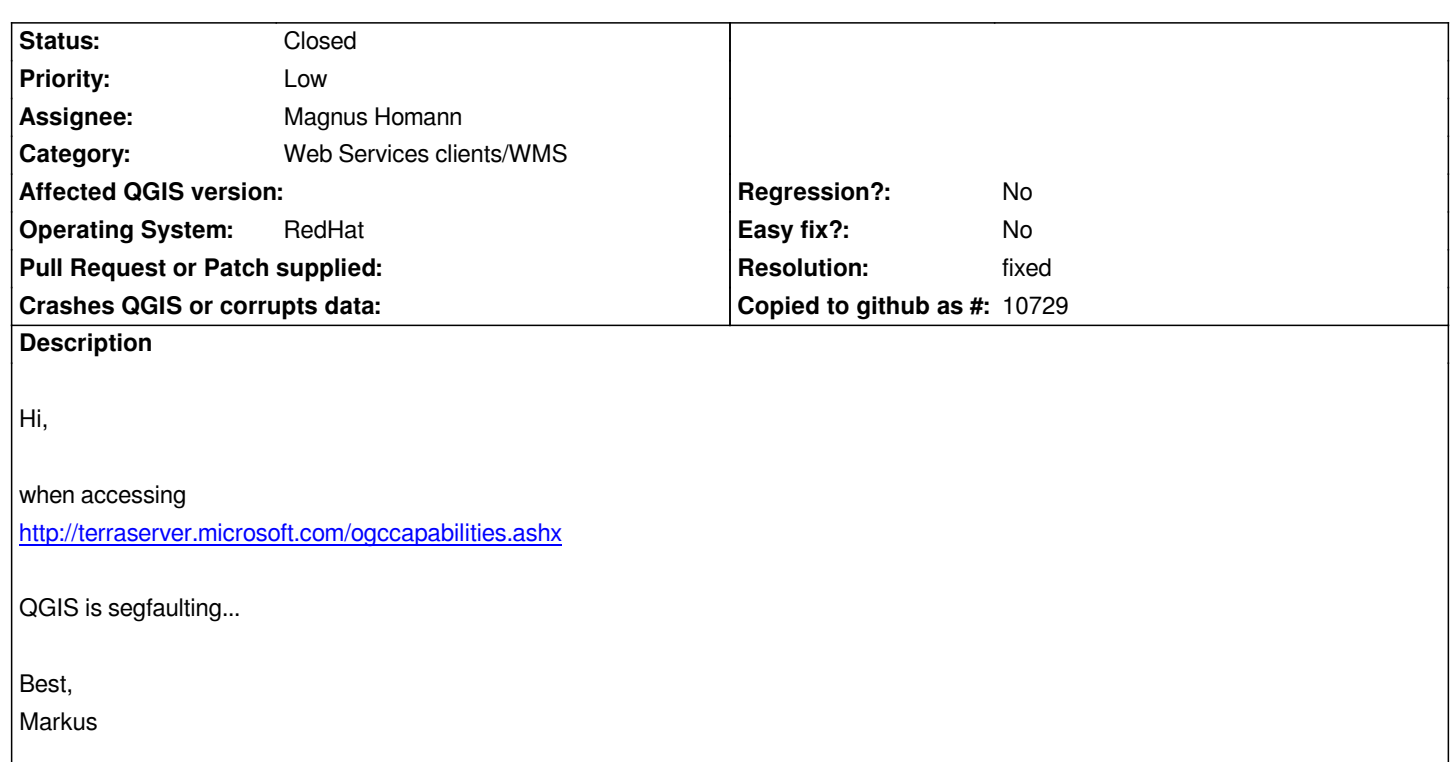

## **History**

# **#1 - 2007-03-20 04:50 AM - Magnus Homann**

*- Status changed from Open to In Progress*

*Are you using trunk or 0.8 branch?*

# **#2 - 2007-03-20 05:59 AM - anonymous -**

*The HEAD version, so trunk, updated right now. Ah, it no longer segfaults but returns to the menu. Very good.*

*Changing the topic to "terraserver WMS getcapabilities not understood".*

*After clicking "connect", I get*

*Could not understand the response. The wms provider said:*

*The file returned from http://terraserver.microsoft.com/ogccapabilities.ashx looks like XML to me (maybe not valid WMS?).*

*[Markus](http://terraserver.microsoft.com/ogccapabilities.ashx)*

*For me, it returns a list of layers. No errors there. This is both in latest trunk and 0.8 branch.*

*The layers do not draw, however.*

#### **#4 - 2007-09-03 01:10 PM - Marco Hugentobler**

*The problem is that terraserver uses different urls for [[GetCapabilities]] and [[GetMap]]:*

#### *http://terraserver.microsoft.com/ogccapabilities.ashx*

*and*

## *[http://terraservice.net/ogcmap.ashx](http://terraserver.microsoft.com/ogccapabilities.ashx)*

*In my opinion, this is a strange interpretation of the WMS specification. Should qgis support several urls? I think if it is only terraserver, then not. If there are [more wms servers like this out there](http://terraservice.net/ogcmap.ashx), then probably yes.*

## **#5 - 2008-09-23 07:24 AM - Tom Kralidis**

*Replying to [comment:5 mhugent]:*

*The problem is that terraserver uses different urls for [[GetCapabilities]] and [[GetMap]]:*

*http://terraserver.microsoft.com/ogccapabilities.ashx*

*and*

#### *[http://terraservice.net/ogcmap.ashx](http://terraserver.microsoft.com/ogccapabilities.ashx)*

*In my opinion, this is a strange interpretation of the WMS specification. Should qgis support several urls? I think if it is only terraserver, then not. If [there are more wms servers like this](http://terraservice.net/ogcmap.ashx) out there, then probably yes.*

*Yes, this is strange, but legal. FWIW, in practice, I think this is one of the only WMS endpoints I've seen configured like this.*

### **#6 - 2008-10-02 04:20 PM - Martin Dobias**

*Apparently the URL has changed in meanwhile, now at: http://terraserver-usa.com/ogccapabilities.ashx*

*But the problem persits... for me it doesn't crash, just doesn't show any raster.*

*URL for [[GetMap]] request is advertised in [[GetCapabi[lities\]\] answer in element Capability -> Request](http://terraserver-usa.com/ogccapabilities.ashx) -> [[GetMap]] -> DCPType -> HTTP -> Get -> [[OnlineResource]]*

## **#7 - 2008-10-02 04:24 PM - Tom Kralidis**

*Replying to [comment:8 wonder]:*

*But the problem persits... for me it doesn't crash, just doesn't show any raster.*

*URL for [[GetMap]] request is advertised in [[GetCapabi[lities\]\] answer in element Capability -> Request](http://terraserver-usa.com/ogccapabilities.ashx) -> [[GetMap]] -> DCPType -> HTTP -> Get -> [[OnlineResource]]*

*Correct. The bulletproof thing to do would be to invoke a GetCapabilities request, pick up this value and use that as the GetMap server URL.*

# **#8 - 2008-10-08 03:15 PM - Martin Dobias**

*- Status changed from In Progress to Closed*

*- Resolution set to fixed*

*fixed in by Vita Cizek - thanks for contribution!*

## **#9 - 2009-08-22 12:57 AM - Anonymous**

*Milestone Version 1.0.0 deleted*